## **Download Photoshop Cc Download ((EXCLUSIVE))**

Cracking Adobe Photoshop is a bit more involved, but it can be done. First, you'll need to download a program called a keygen. This is a program that will generate a valid serial number for you, so that you can activate the full version of the software without having to pay for it. After the keygen is downloaded, run it and generate a valid serial number. Then, launch Adobe Photoshop and enter the serial number. You should now have a fully functional version of the software. Just remember, cracking software is illegal and punishable by law, so use it at your own risk.

[Photoshop CC 2014](http://dawnloadonline.com/UGhvdG9zaG9wIENDIDIwMTQUGh/?amplifications=antiproliferation&biomarkers=/bierkellar/dishonestly/ZG93bmxvYWR8bEszTjJScE1IeDhNVFkzTWpVNU1qVTNOSHg4TWpVNU1IeDhLRTBwSUZkdmNtUndjbVZ6Y3lCYldFMU1VbEJESUZZeUlGQkVSbDA/)

On the whole, it was good. There were a few things that were disappointing – I've encountered this in the past, and I've always wondered why. Is it just because all software gets better as time goes on, or does it have to do something for a particular reason? After playing around with Photoshop for a few days, I think I have some insight. Next up, check out how easy it is to change the space of your image while you're still in Photoshop. Use the space bar to zoom in and out and the up-and-down mouse keys to change the perspective. The shift key also quickly re-sizes your image. And to go back to the perspective you started with, press Control+Z. In addition, the new Photoshop features a clever feature called Mood (or "Mood Board"), which allows you to group together your photos, videos and other elements, with each element having its own look and feel, and then make adjustments. This is helpful if you're working on a single project that involves many different types of media. File menu **Edit > Duplicate**. The Duplicate function in Photoshop creates an exact copy of a file. You can revert back to the original with the **Revert to Original** function. You can apply sophisticated edits to the new file, and then you can save both the new and original versions. You can even create and save multiple versions. Since you can annotate in Photoshop, it's a great way to reorganize the text on a layout. Use the keyboard shortcut of Tab to indent a paragraph, then use Shift+Tab to get out of an indent again. Use Export to change the format of your file. JPEG is the most common format, but you can also save in AVI, TIFF, GIF or EPS.

## **Photoshop CC 2014 Download Torrent Serial Key WIN & MAC 2022**

While there are many other benefits of Photoshop it is rather new and has taken a lot of time to perfect. So, if you are definitely going to make the purchase and want to get the best output, you can get Photoshop for the discounted or even free trial! Adobe Photoshop stands for "The world's best image-processing software". It is a digital-imaging software worldwide. Those who use images in the design different types of advertising, such as magazines, book covers, and so on, often use it's

logo, and even for those who do any type of design. It is the most common software used for photo/graphic editing, but its use is not restricted to that. You can also use it to create graphic elements for your pages. It organizes and manipulates digital imagery and provides designers and photographers with a powerful and intuitive workflow. Besides uploading images to Photoshop for editing and changing, you can use it to find Photoshop tutorials. The basic set-up is all you need to get started. In fact, you can make work with designs and patterns, vector or bitmap. All image types can be used for design and editing. Should you need, you can download Photoshop elements to get started. Most text elements and character effects are included. You can even use Adobe's Standard Suite and get the tools to edit text, layers, and individual colors. To make the program easier to use, Adobe has also included a gallery of sample images to help you out from the start. You can then get inspired. e3d0a04c9c

## **Photoshop CC 2014 Download License Code & Keygen WIN & MAC {{ last releAse }} 2022**

This will be a big access password change for you, the image editing community. Due to a change of corporate ownership, a change of product direction, and other factors, Adobe has decided to sunset their Creative Cloud Photography family of products. It is no longer possible to purchase these products. With five times the editing power of Photoshop CS2, the latest release of Adobe Photoshop Distort & Transform helps you create effects and make artistic choices to improve the quality of your photographs. Choose from 15 presets that use Illustrator-like drawing tools to choose from (like a brush) for a variety of possibilities. Or, if you prefer, hand-draw your own line or spline. After you've made your selection, it's easy to rotate, flip, distort or neaten-up your selection. The HTC Vive is a virtual reality headset and platform, and the Vive Pro is a high-end counterpart of it. You can use the Vive to create and experience a virtual world-like environment that can be as close to the ones in real life as you can well imagine. Adobe Photoshop, like the rest of Photoshop's family of tools, is well suited to all types of photomontages, from simple framing images to complex compositing projects. Adobe introduced a new blending pipeline with its release of Photoshop CC 2018 to rival the market leader Lightroom's raw blending pipeline. Adobe's new pipeline is built around its Photomerge algorithm, described in detail here: Photomerge Algorithm Explained .

download photoshop cs6 free download download photoshop cc 2021 free download for lifetime download photoshop cs4 free download download photoshop cc 2021 free download download photoshop cs5 free download download photoshop cc 2020 free download for lifetime download photoshop cs5 64 bit photoshop download for pc download photoshop download photoshop download adobe photoshop 7.0 download for pc download

With every release of Photoshop, the software is updated to incorporate new, improved features, giving users more ways to reach their creative goals. Adobe Photoshop CC 2018 features a set of tools built specifically for achieving the most important goals of filmmaking and postproduction. •Lens Browser: a tool powered by Adobe Sensei that makes it easy to view, organize and edit on SD or HD formats, and can also help you to find new ways to use your camera lenses. •Retouch Tab: includes the tools from Adobe Camera Raw and Photoshop Lens. Both panels are equipped with adjustments for Levels, Brightness/Contrast, Sharpening, and Auto-Enhance. •Filters: the new Neural Filters workspace, inspired by deep learning neural networks, that respond to your artistic intent. •Lens Metadata: a new option in the Lens menu that opens metadata panels for lens focal length, aperture, resolution, color space, and more with customizable columns for viewing and reordering. • Send to: a button that lets you share files as you typically would, but gives you the option to send them directly. To learn more about how to use this new feature, check out our guide to sharing images using Photoshop CC. Adobe Photoshop is a powerful image editing program that has been actively developed under the management of Adobe Systems Incorporated. Photoshop is not only used in editing pictures, but is also widely used by film makers and even video gamers to combine different images and bring them to a different application and device. Some of the most commonly used features of Photoshop are noise reduction, color correction, tightening edges, cropping, converting to black and white, control over brushes, filters, and more. With the popularity of the internet and an even higher reliance on the mass media to spread information, digital photography has become a major industry.

Adobe Photoshop has many other features such as filters, draw tools, template etc. With these tools, users can effortlessly choose from these features through the brushes, image composition, filters, and styles. There are also plenty of effects to change the look of your photos. By using these effects, you can increase and decrease the brightness of the image by a fair amount. You can also make the image look more professional by using the various features such as image retouching, you can easily make the image black and white. If you have given a plain

background to your image, then you can add a custom background and edit other unwanted areas of the image. Other tools like resolution, auto crop, rotate, etc. come in a very handy package. Adobe's Premiere Elements desktop video editor is straightforward and intuitive, but we think that it may be overkill for most users. If you're looking to create a movie, edit a home video, or just add some panning and tracking to your multimedia creations, you'll definitely get more bang for your buck. Adobe's Elements desktop video editor pales in comparison to the software it powers, though, such as Adobe Premiere: The video-editing package comes with a far wider set of features than just tracking and trimming, and it does so at a slightly cheaper price. If you just want to cut up video and crop the frame, you'll be better served by a package like Movavi Video Editor.

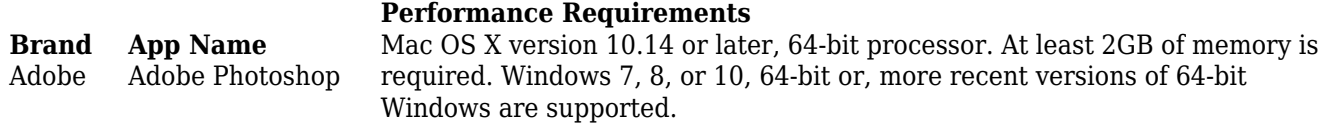

<https://zeno.fm/radio/free-software-to-crack-facebook-passwordsl> <https://zeno.fm/radio/embedded-real-time-systems-black-book-drkvkk-prasad> <https://zeno.fm/radio/adobe-deluxe-patcher-version-2-2-activator-2019-12-2-mb> <https://zeno.fm/radio/download-sid-retail-pro-keygenl> <https://zeno.fm/radio/expert-choice-11-free-download-crack>

Photoshop colors are always a bit tricky. Those with artistic knowledge always can tell the right colors to pick. Some people won't even look at a color photo until they are familiar with the look and feel of the picture. It's helpful to know the feel of what works, and a web service can be very helpful in figuring out what works best on the web. After you've found the best color for a picture, you can use the tools described above to transform it so it looks right on the homepage. Rounded corners and crisp edges are essential to the web if you want to print efficiently, but they definitely don't come naturally to everyone. You might want to use a plugin can help create page elements that look good in web designs. Include the range of ways to use the latest tools and features that come in the way.

Paint, resize, rotate, filter and color the element.

- You use the element in the selection box.
- Remove paint and adjust places where the object is placed.

To save your photo and photo projects, you can use Photoshop's native file format (.psd). Open.psd files in the traditional way on your Mac and Windows system. However, because Photoshop is frequently updated, projects created in Photoshop's older version will lose some of the edits made in later versions of Photoshop. In all, Adobe Photoshop is an advanced graphics editor, and it is a very powerful Photoshop tool. You can also use Adobe Photoshop easily using the simple and flexible tool. Photoshop is one of the most powerful and popular applications in the market that offers a wide range of conventional editing tools to edit scanned images. In fact, Photoshop can create a high resolution layer of a scanned image.

The new Flair feature makes it easy to create special effects on your photos. With a simple and intuitive interface, you can add and manipulate Flair effects (such as leopard skin, retro filters, and glow) to your images with a few clicks. You can choose from more than 2,000 built-in Flair effects. Many people work in teams on projects at the same time, or use software like Google Document's collaborative editing in the browser to save time and money. Elements' new make photos in a browser feature can help you easily create and share photos from photos you've already taken, or from online services like Flickr in an intuitive and collaborative way. A new feature designed to make it easy to crop images with the Spot Healing Brush tool is a new Crop tool for Layers. Crop allows you to select areas of an image to make it easier to remove unwanted parts. It's also possible to select only specific layers, so that only certain parts of a photo are removed, if you know what you want to keep. To use this tool, select the Layers panel, and then choose the Crop tool from the toolbox. You will also see the Crop tool in the toolbar. If you are a graphic designer, web designer, or any other creative professional, this program is designed for you. There are a number of tools that can help you with editing and composing your projects. The most popular and widely used tools are the layers, masking, and blending options. There are a lot of advanced tools and features that can be used for designing and working on any type of projects. It is an excellent program that can edit and compose many graphics files including PDF, PSD, EPS, JPEG, GIF, PNG, BMP files and various other formats.